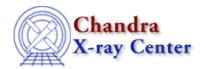

 $URL: \underline{http://cxc.harvard.edu/ciao3.4/max.tm.html}$ 

Last modified: December 2006

AHELP for CIAO 3.4 Context: slangrtl

Jump to: Description Example See Also

#### **Synopsis**

Get the maximum value of an array

# **Syntax**

```
result = max (Array_Type a [,Int_Type dim])
```

## **Description**

The max function examines the elements of a numeric array and returns the value of the largest element. If a second argument is given, then it specifies the dimension of the array to be searched. In this case, an array of dimension one less than that of the input array will be returned with the corresponding elements in the specified dimension replaced by the minimum value in that dimension.

## **Example**

Consider the 2-d array

| 1 | 2 | 3 | 4 | 5  |
|---|---|---|---|----|
| 6 | 7 | 8 | 9 | 10 |

generated by

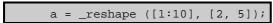

Then max(a) will return 10, and max(a,0) will return a 1-d array with elements

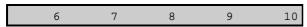

#### See Also

slangrtl

reshape, array info, cumsum, min, reshape, sum, transpose

max 1

The Chandra X-Ray Center (CXC) is operated for NASA by the Smithsonian Astrophysical Observatory.
60 Garden Street, Cambridge, MA 02138 USA.
Smithsonian Institution, Copyright © 1998–2006. All rights reserved.

URL: <a href="http://cxc.harvard.edu/ciao3.4/max.tm.html">http://cxc.harvard.edu/ciao3.4/max.tm.html</a>
Last modified: December 2006

2 max